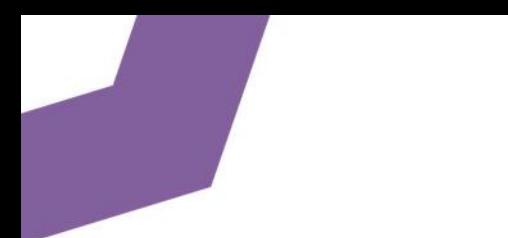

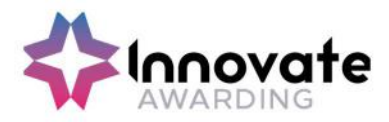

# SPECIFICATION IAO Level 3 Certificate in Web Design and Development Qualification Number: 601/8498/X

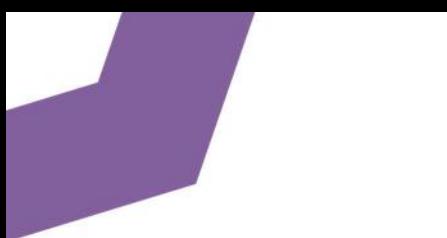

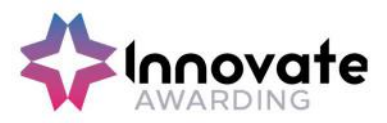

Innovate Awarding is an Ofqual regulated awarding organisation with an innovative and dynamic approach. We develop off-the-shelf, customised and fully bespoke qualifications across a growing number of sectors – all on the Regulated Qualifications Framework (RQF).

Our portfolio is always growing and we currently have qualifications in the following sectors:

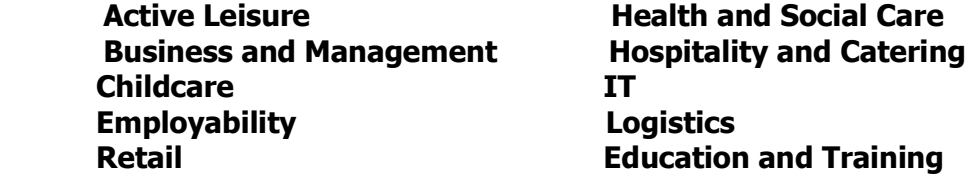

We currently offer over 120 qualifications and we're continuously developing and diversifying our portfolio. Please visit our website regularly to keep up-to-date www.innovateawarding.org

This document will be updated if there are any changes so it is important to make sure you are working from the most up-to-date version, which is available to download from our website

This specification also provides details on administration, quality assurance policies and the requirements as well as responsibilities that are associated with the delivery of vocational qualifications.

Innovate Awarding is recognised as an awarding organisation by the qualifications regulator Ofqual (England).

If you have any questions regarding qualifications in general, aspects of specific qualifications or our quality assurance policies and procedures, visit our website where a lot more information is available.

If you cannot find what you are looking for on our website, please call or email our customer support team:

Telephone: 0117 314 2800 Email: contactus@innovateawarding.org

> " We work with a wide variety of organisations such as employers, training providers, FE colleges and Sector Skills Councils and develop off-the-shelf,

customised and bespoke

qualifications. "

Page 2 of 50

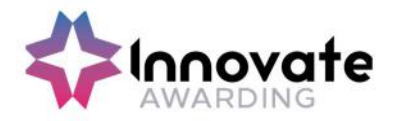

## Qualification summary

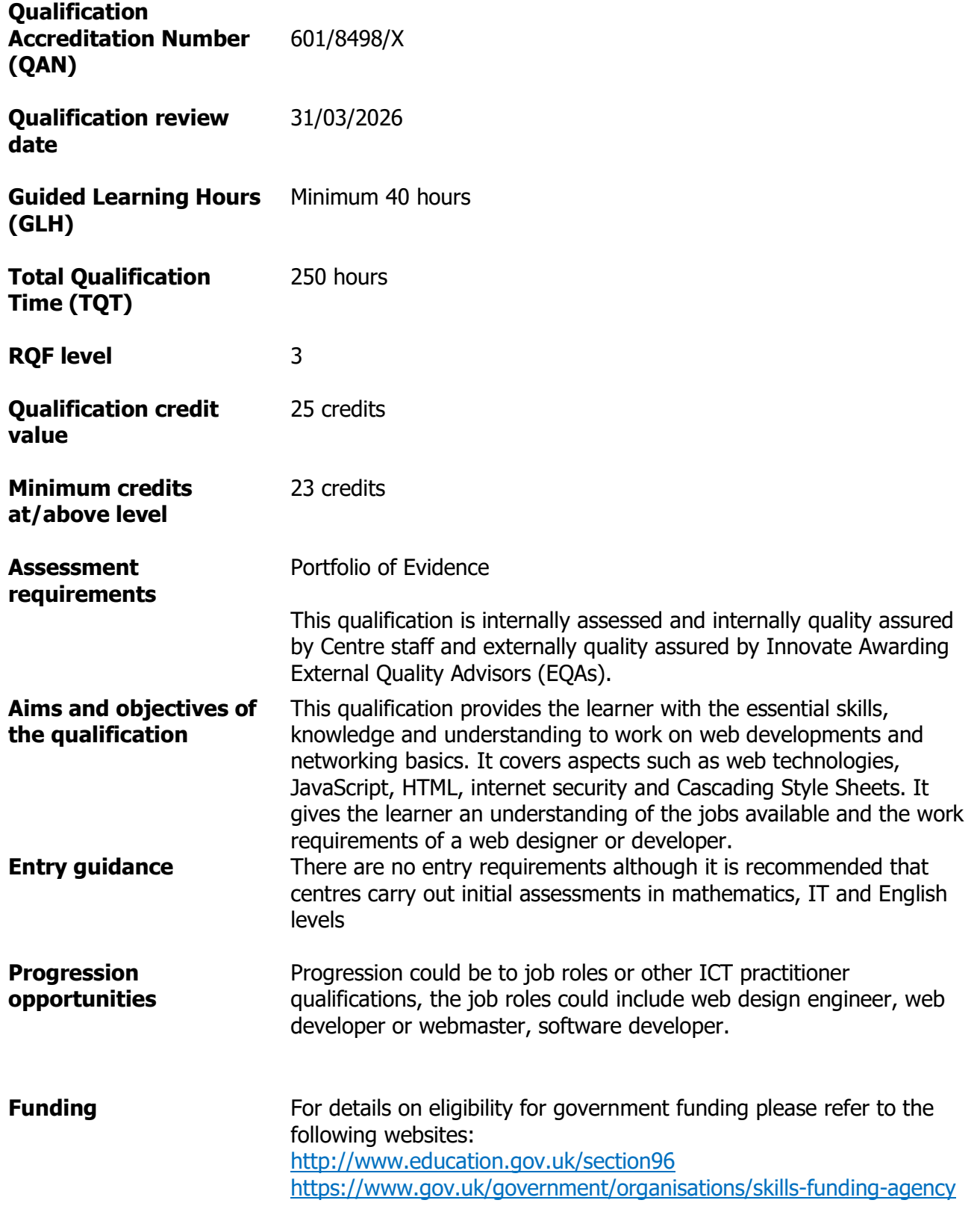

Page 3 of 50

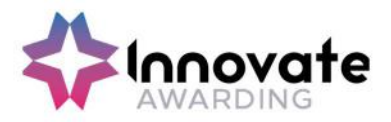

### Innovate Awarding

When you work with Innovate Awarding, you're working with an awarding organisation that sets itself apart – a dynamic company with a collaborative approach to doing business. We're consultative and innovative…everything that our customers say they want an awarding organisation to be.

We're easy to work with, committed and passionate about exceeding our customers' expectations. We're not tied down by bureaucracy and red tape and can think outside the box and respond quickly to our customers' needs.

We have a Performance Pledge that details guaranteed response times. Copies of these can be found on our website www.innovateawarding.org

#### Feedback

Your feedback is very important to us. We're always open to suggestions when it comes to enhancing and improving our services, products and systems. Email us at contactus@innovateawarding.org or call us on 0117 314 2800.

#### **Complaints**

If we do get things wrong, we'll make every effort to resolve your issues quickly and efficiently. If you'd like to raise a formal complaint then we recommend you read our Complaints Procedure which can be found on our website.

#### Fees

Our fees structure is transparent and straightforward. Our fees are published on our website in a clear format with no hidden charges. Unlike other awarding organisations, we do not charge an annual centre fee. Visit our website to compare our fees.

#### Enquiries and Appeals

We recognise that sometimes decisions are made that a centre (or learner) may wish to appeal. We have an Enquiries and Appeals Policy and Process on our website that sets out guidelines on grounds for appeal and the process.

#### Data Protection

Innovate Awarding takes the protection of data seriously; we have a data protection statement outlining how we and our centres, comply with the current legislation on data protection. This statement can be found on our website.

#### Equality and Diversity

Innovate Awarding is committed to giving everyone who wants to gain one of our qualifications an equal opportunity of achieving it in line with current UK legislation (Equality Act 2010) and EU directives.

We expect centres to tell learners how to find and use their own equality and diversity and Centres are required, as conditions of approval, to use an equality and diversity policy that works together with ours and that they maintain an effective complaint and appeals process. appeals processes. For information, please visit our website.

Page 4 of 50

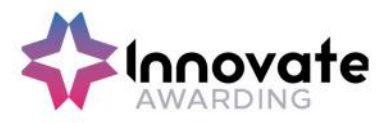

#### Reasonable Adjustment and Special Consideration

All learners must be treated fairly and equally and be given every opportunity to achieve our/the qualifications. A copy of our policy on Reasonable Adjustments and Special Considerations, and application form, can be found on our website.

#### Malpractice and Maladministration

Innovate Awarding has a responsibility to do everything it can to prevent any malpractice or maladministration from occurring, and where it has already occurred, ensuring action is taken proportionate to the gravity and scope of the occurrence.

A copy of our policy and procedure on Malpractice and Maladministration is available on our website.

#### Recognition of Prior Learning (RPL)

RPL recognises how the contribution of a learner's previous experience could contribute to a qualification or unit. Innovate Awarding have produced guidance on RPL and this can be found within our Information and Guidance for Centres on our website.

Please note the above is not a comprehensive guide to running IAO qualifications. Once approved centres must adhere to the Centre Agreement and Information and Guidance for Centres.

Page 5 of 50

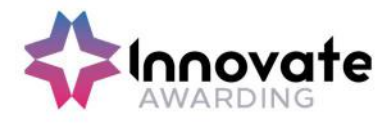

## The Regulated Qualifications Framework (RQF)

#### What is the RQF?

The Regulated Qualifications Framework (RQF) is an Ofqual regulated system of cataloguing qualifications. Qualifications on the RQF can be found by their size or level. Qualifications at a given level can differ depending on their content and purpose.

All of Innovate Awarding's qualifications are on the RQF.

#### Qualification Level

The level reflects the challenge or difficulty of the qualification. There are eight levels of qualification from 1 to 8, supported by three "Entry" levels.

#### Qualification Size

The size of a qualification reflects the estimated total amount of time it would take the average learner to study and be assessed. The size of a qualification is expressed in terms of Total Qualification Time (TQT). The time spent being taught or supervised, rather than studying alone, is the Guided Learning Hours (GLH).

Qualifications can sit at different levels, but require similar amounts of study and assessment. Similarly, qualifications at the same level can take different amounts of time to complete.

Page 6 of 50

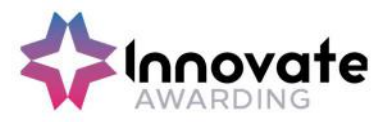

#### Qualification Structure

Learners must achieve all of the mandatory content. Learners must gain all 22 units with a total value of 25 credits to gain the IAO Level 3 Certificate in Web Design and Development (RQF).

The total Guided Learning Hours (GLH) for this qualification is 40 hours.

The Total Qualification Time (TQT) is 250 hours.

#### Unit Structures

All mandatory units are included in this specification pack.

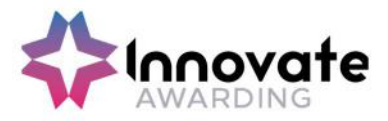

#### Mandatory units

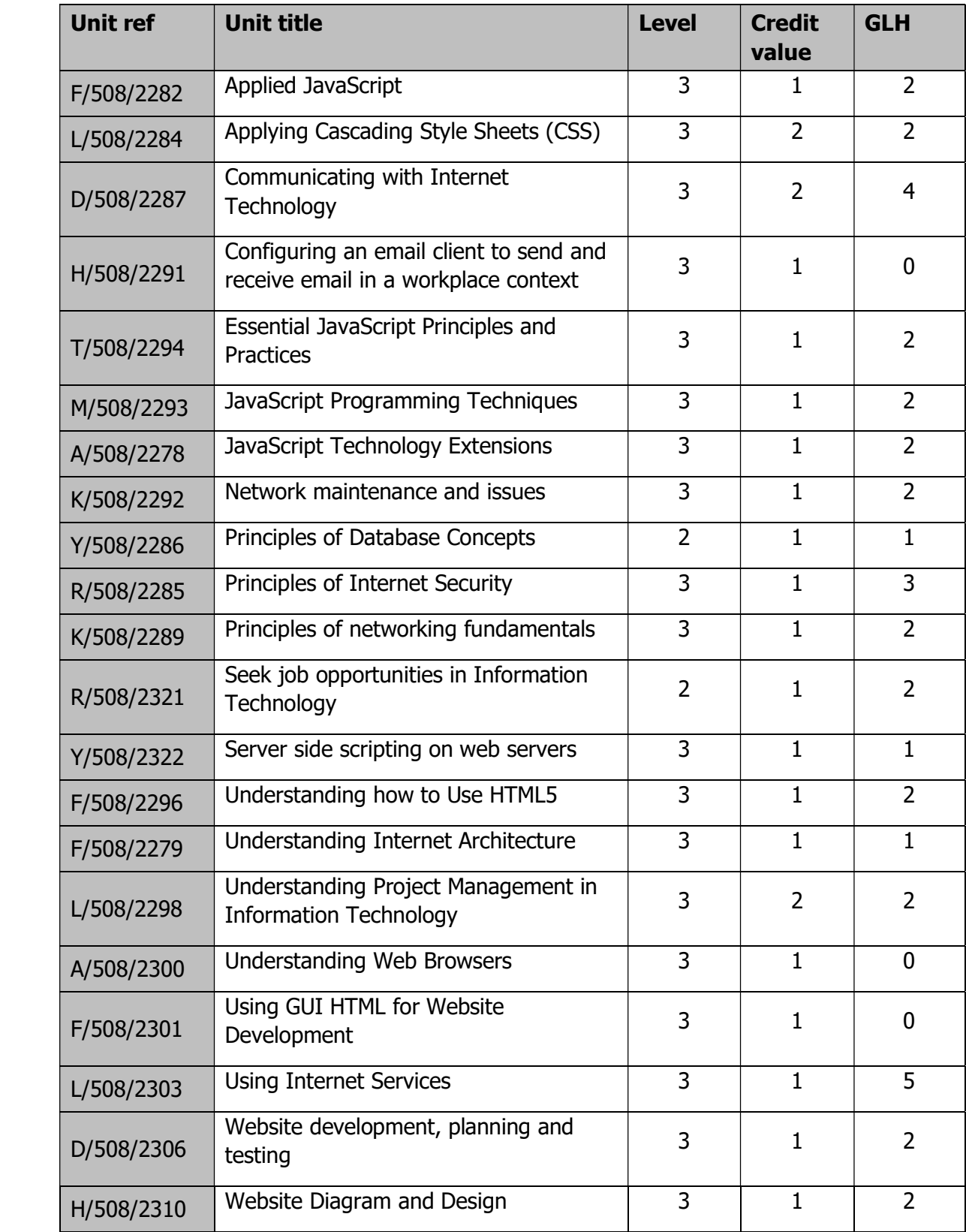

Page 8 of 50

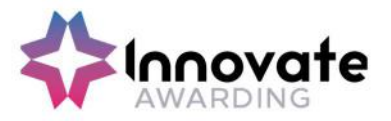

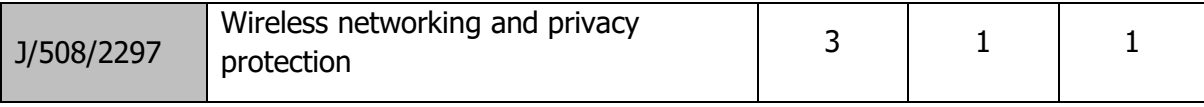

Page 9 of 50

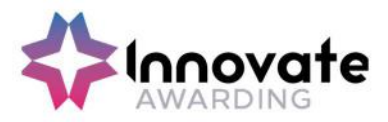

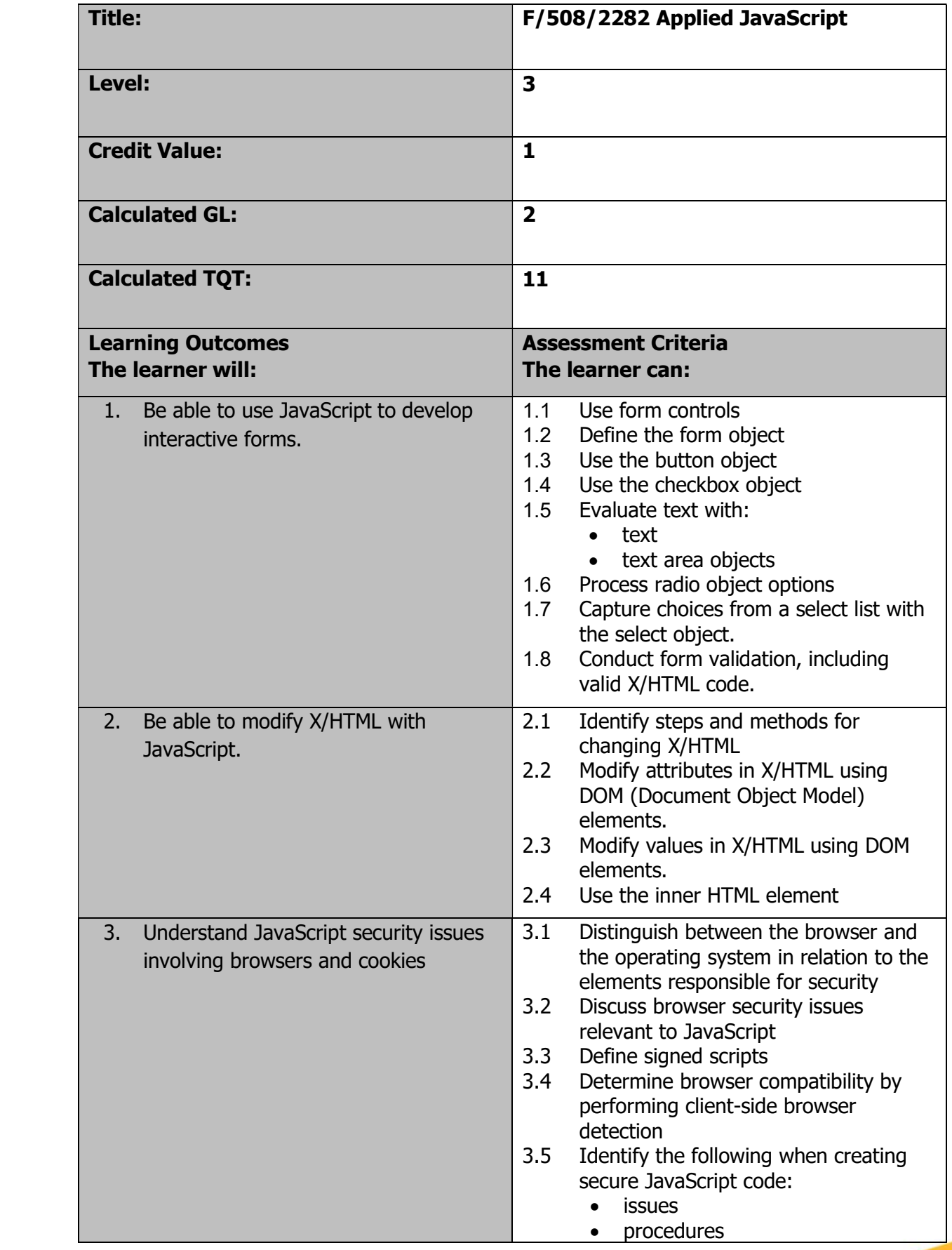

Page 10 of 50

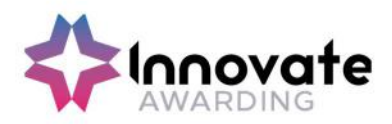

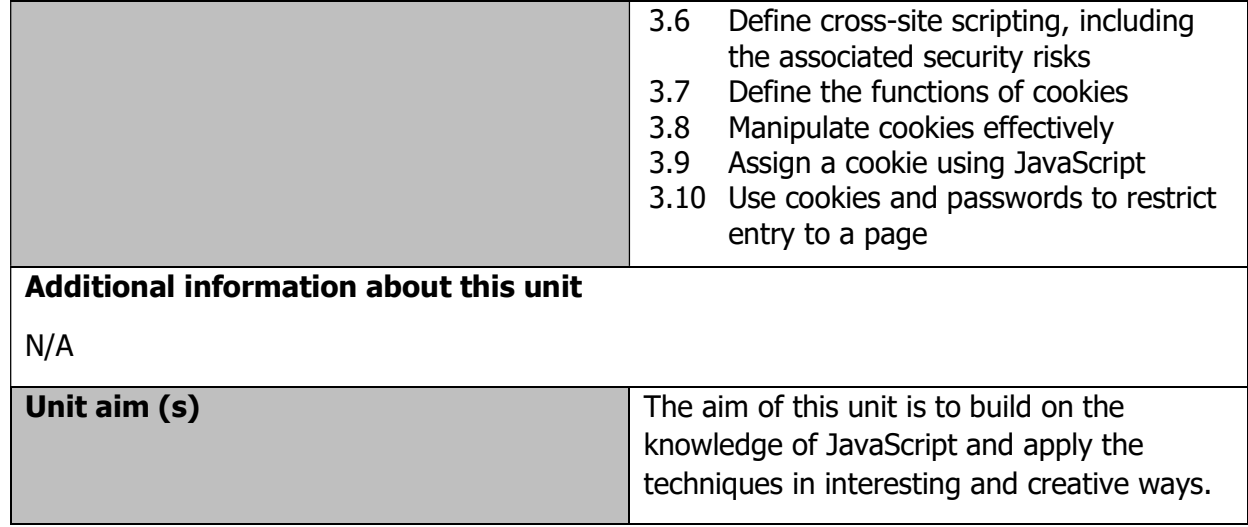

Page 11 of 50

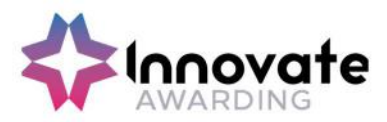

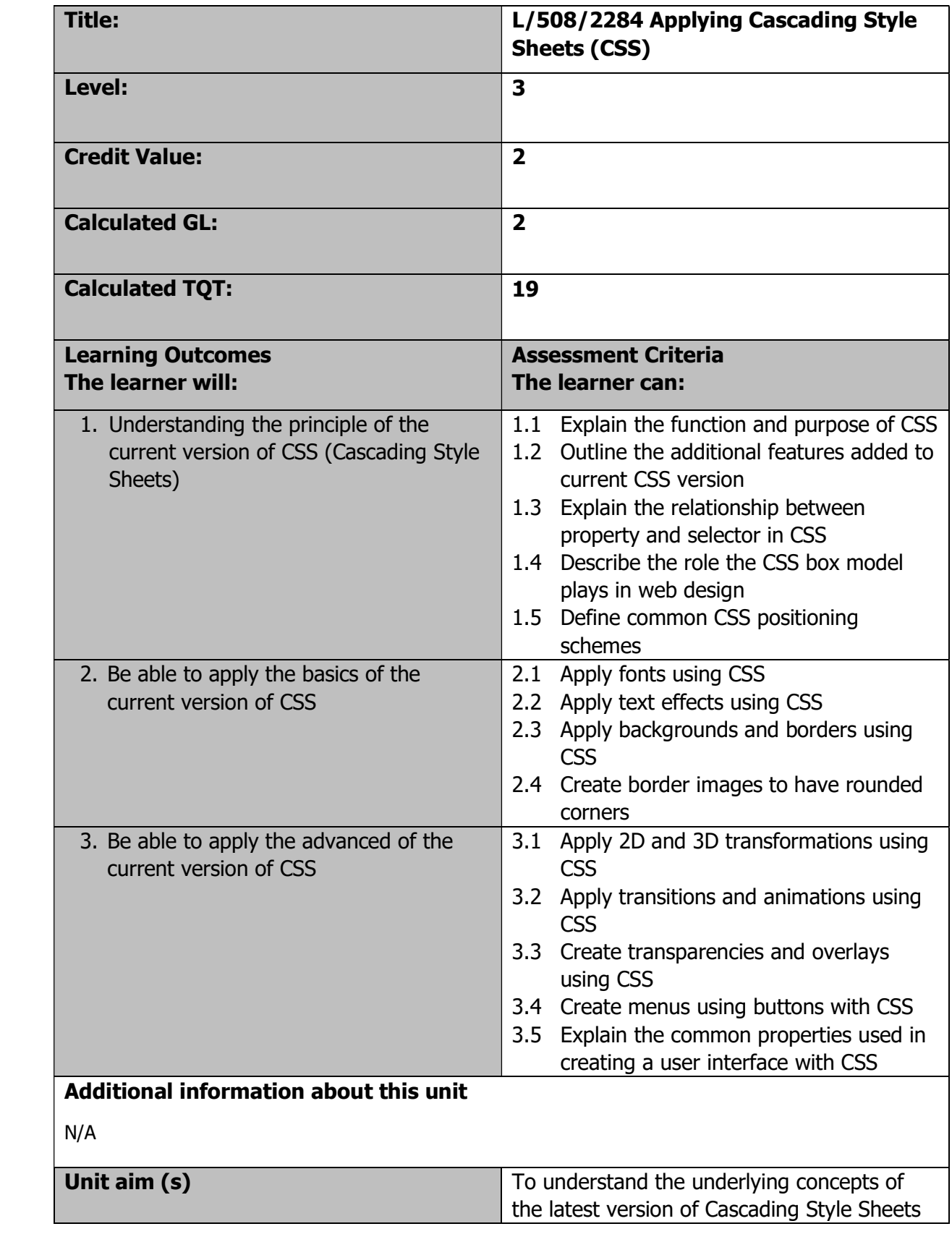

Page 12 of 50

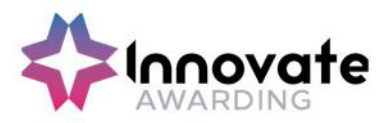

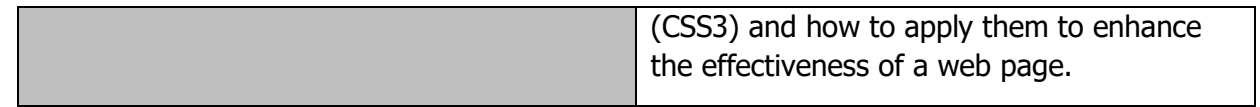

Page 13 of 50

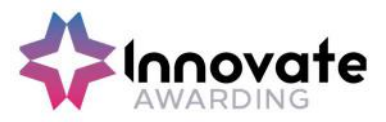

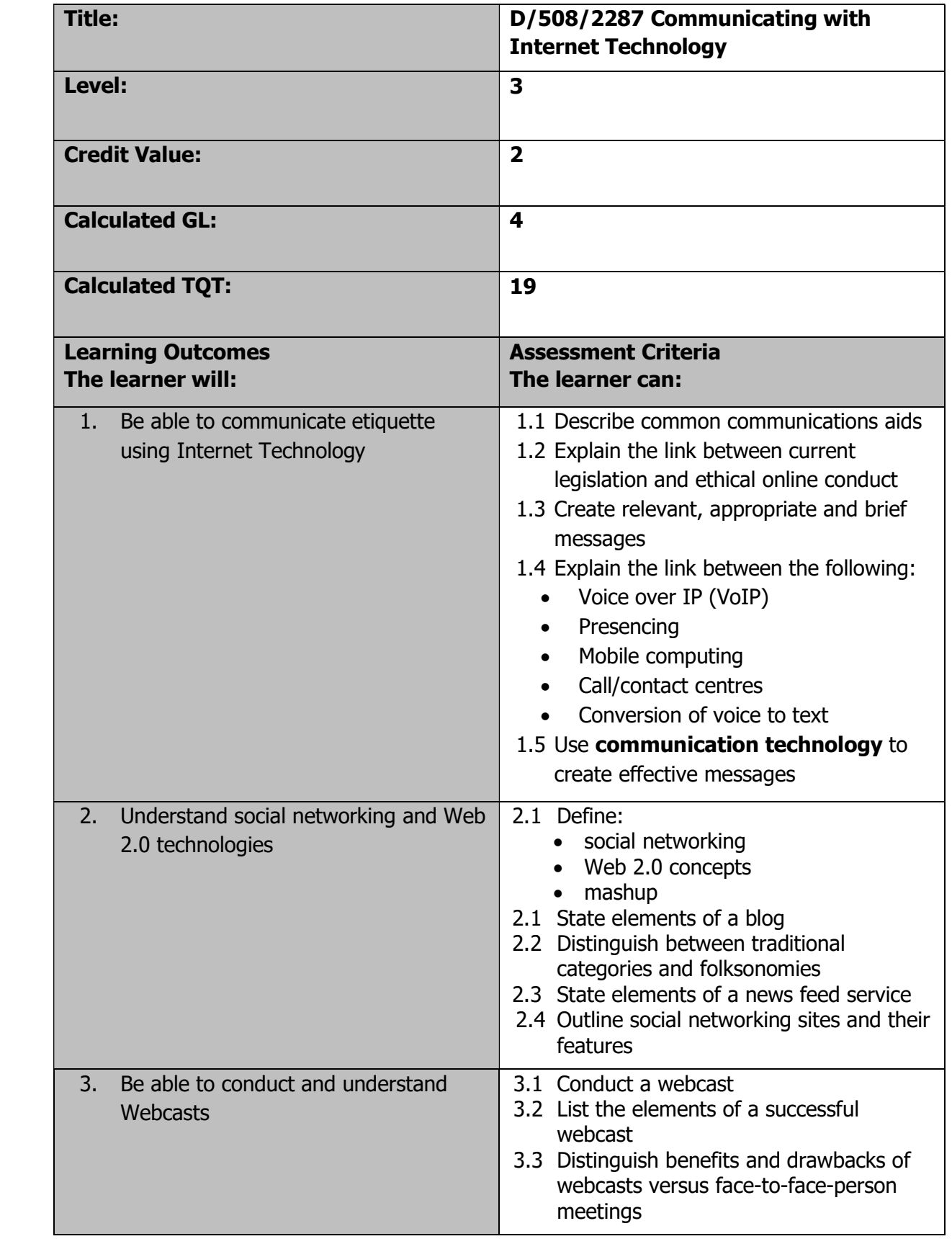

Page 14 of 50

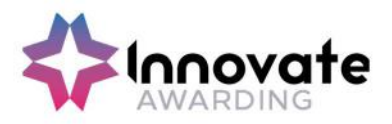

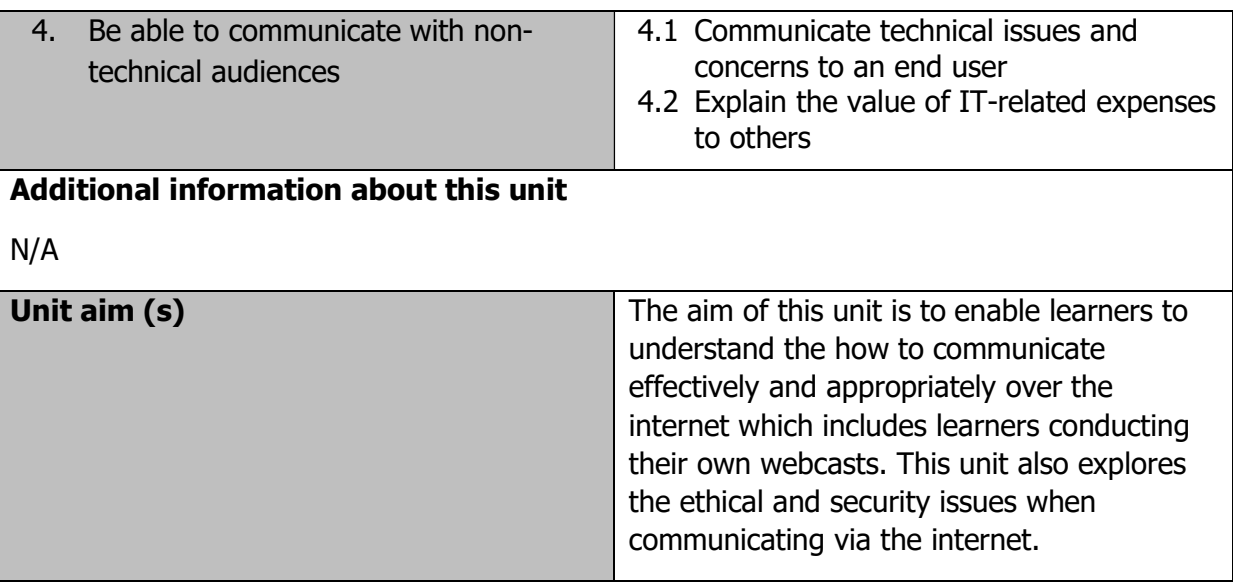

Page 15 of 50

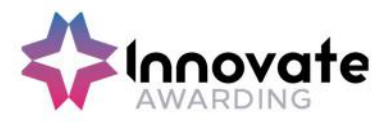

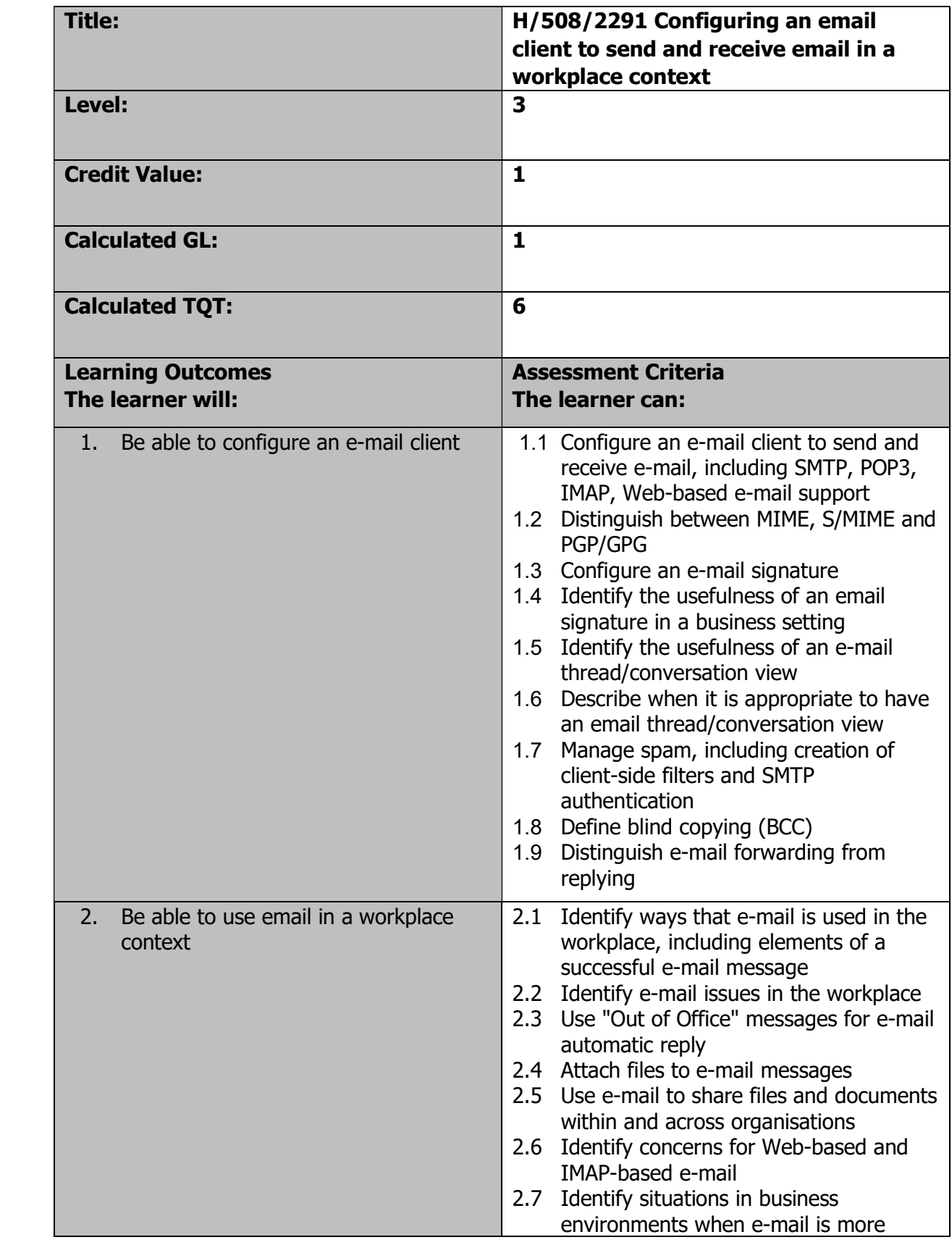

Page 16 of 50

![](_page_16_Picture_0.jpeg)

![](_page_16_Picture_35.jpeg)

Page 17 of 50

![](_page_17_Picture_0.jpeg)

![](_page_17_Picture_187.jpeg)

Page 18 of 50

![](_page_18_Picture_0.jpeg)

![](_page_18_Picture_93.jpeg)

Page 19 of 50

![](_page_19_Picture_0.jpeg)

![](_page_19_Picture_226.jpeg)

Page 20 of 50

![](_page_20_Picture_0.jpeg)

![](_page_20_Picture_98.jpeg)

Page 21 of 50

![](_page_21_Picture_0.jpeg)

![](_page_21_Picture_164.jpeg)

Page 22 of 50

![](_page_22_Picture_0.jpeg)

![](_page_22_Picture_200.jpeg)

Page 23 of 50

![](_page_23_Picture_0.jpeg)

![](_page_23_Picture_177.jpeg)

Page 24 of 50

![](_page_24_Picture_0.jpeg)

![](_page_24_Picture_92.jpeg)

Page 25 of 50

![](_page_25_Picture_0.jpeg)

![](_page_25_Picture_200.jpeg)

Page 26 of 50

![](_page_26_Picture_0.jpeg)

![](_page_26_Picture_62.jpeg)

Page 27 of 50

![](_page_27_Picture_0.jpeg)

![](_page_27_Picture_194.jpeg)

Page 28 of 50

![](_page_28_Picture_0.jpeg)

![](_page_28_Picture_110.jpeg)

Page 29 of 50

![](_page_29_Picture_0.jpeg)

![](_page_29_Picture_185.jpeg)

Page 30 of 50

![](_page_30_Picture_0.jpeg)

![](_page_30_Picture_32.jpeg)

Page 31 of 50

![](_page_31_Picture_0.jpeg)

![](_page_31_Picture_201.jpeg)

Page 32 of 50

![](_page_32_Picture_0.jpeg)

![](_page_32_Picture_30.jpeg)

Page 33 of 50

![](_page_33_Picture_0.jpeg)

![](_page_33_Picture_178.jpeg)

Development / version 5 / 25.04.23

Page 34 of 50

![](_page_34_Picture_0.jpeg)

![](_page_34_Picture_25.jpeg)

Page 35 of 50

![](_page_35_Picture_0.jpeg)

![](_page_35_Picture_203.jpeg)

Page 36 of 50

![](_page_36_Picture_0.jpeg)

![](_page_36_Picture_32.jpeg)

Page 37 of 50

![](_page_37_Picture_0.jpeg)

![](_page_37_Picture_191.jpeg)

Page 38 of 50

![](_page_38_Picture_0.jpeg)

![](_page_38_Picture_62.jpeg)

Page 39 of 50

![](_page_39_Picture_0.jpeg)

![](_page_39_Picture_186.jpeg)

Page 40 of 50

![](_page_40_Picture_0.jpeg)

![](_page_40_Picture_143.jpeg)

![](_page_40_Picture_2.jpeg)

![](_page_41_Picture_0.jpeg)

![](_page_41_Picture_149.jpeg)

Page 42 of 50

![](_page_42_Picture_0.jpeg)

![](_page_42_Picture_204.jpeg)

Page 43 of 50

![](_page_43_Picture_0.jpeg)

![](_page_43_Picture_182.jpeg)

Page 44 of 50

![](_page_44_Picture_0.jpeg)

![](_page_44_Picture_223.jpeg)

Page 45 of 50

![](_page_45_Picture_0.jpeg)

![](_page_45_Picture_109.jpeg)

Page 46 of 50

![](_page_46_Picture_0.jpeg)

![](_page_46_Picture_192.jpeg)

Page 47 of 50

![](_page_47_Picture_0.jpeg)

![](_page_47_Picture_204.jpeg)

Page 48 of 50

![](_page_48_Picture_0.jpeg)

![](_page_48_Picture_194.jpeg)

Page 49 of 50

![](_page_49_Picture_0.jpeg)

![](_page_49_Picture_31.jpeg)

Page 50 of 50